**Hitpaw Video Converter Crack**

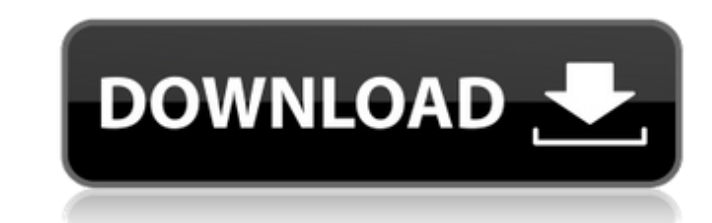

### **Hitpaw Video Converter Crack + With Product Key**

Here is a fully cross-platform video converter with the following features: . Change almost any media files into any format. . Change the media file size with no quality loss.. Convert any media file to any portable audio tool for automatic conversion. • Easily batch conversion. • Easily batch conversion with the drag-and-drop function. • Generate video with multiple device profiles. • Customize output settings from the main interface or fr Filters and effects. . Supports all popular video formats such as AVI, MP4, MKV, WMV, MOV, FLV, MP3, WAV, OGG, BMP, GRAY, etc. . Convert MP4 to 3GP, MP3, WAV, OGG, etc. . Convert DVD to MP4. . Convert DVD to 3GP, MKV, AVI, Convert video and audio to any type of portable audio and video device. . Support iPod, iPhone, iPad, iPhone, iPad, iPod Nano, iPod Touch, Samsung Galaxy, BlackBerry, PSP, Google Android, Pandora, Archos, Kindle, BlackBerr Generation, Archos 5 Silver Edition, Archos 6 SD, Archos, Atari DTV, iPod Classic, iPod mini, iPhone, iPad, Kindle Fire, Kindle Fire HDX, Samsung Galaxy S3, Galaxy S4, Samsung Galaxy Note, Samsung Galaxy Note 2, Samsung Ga

#### **Hitpaw Video Converter With Full Keygen PC/Windows (Latest)**

video converter a video converter is a software that makes your video be converted into different file types, that allow you to play your video in different devices, and that let you get the good quality output. The main a are also able to convert video files between several different formats. Video... video converter There are many other video tools included in this category: Audio Converter, Audio Recorder, Blu-ray Tools, Audio Video Conve MP4, etc. Video converters are also able to convert video files between several different formats. Video.... video converter With modern technology, everyone can watch movies and videos in high definition. There are many v process can be done in 5 simple steps. These steps are as follows: 1) Select the destination file format, 2) Select the destination file format, 2) Click the Convert button, 4) Check the Include... video converter Top Audi great... video converter Fast Search for Video Converters CNet Editors' Review A Convenient, Diverse, and Cost-Effective Solution 15/01/2013 Overall CNet editors' review (January 2013)A Convenient, Diverse, and Cost-Effect file types for 09e8f5149f

# **Hitpaw Video Converter Activation Code With Keygen [Updated]**

Hitpaw Video Converter is a powerful video converter for Android and iOS devices that allows to convert all video formats to the most widely used ones. Thanks to its easy-to-use interface, you can transfer videos without a Twitter: Hitpaw app store: Converter This video will explain about the manual installation of the zx spectrum emulator on your Windows PC. The zx spectrum emulator is an add-on for the Windows operating system that lets yo are a few requirements that need to be met before installing the ZX Spectrum emulator on your PC. First, your Windows PC needs to be capable of running the ZX Spectrum emulator. The emulator requires a 386 processor or abo emulator is made up of a few different components, and all of them need to be installed on your PC before you can run the emulator. The first thing that the zx spectrum emulator needs to do, is start up. After you turn on iPhone 7/7+? If you want to download HD videos from Apple Store to iPhone 7, you have come to the right place. In this tutorial, you will know how to download an HD

### **What's New in the Hitpaw Video Converter?**

The hitpaw<sub>is</sub> video convert software is designed to meet the need for multiple bitrate, multiple bitrate, multiple audio tracks and multiple rame rates, and at the same time provide a number of feature that will make your convert, or drag them from Windows Explorer. - Drag and drop files from Windows Explorer. - Click Browse button and select all the video files you want to convert, or drag them from Windows Explorer. - Use Import function automatically detect the format of the video clips that you have chosen. If you want to change the input format, click on the Profile icon, then choose your desired format from the drop-down menu. Step 3. Adjust video comp format and output video file name from the drop-down menu. Step 5. Set the video bitrate and resolution. Click on the Resize icon, then choose the desired video bitrate, frame rate and resolution from the drop-down menu. S Interval evice from the drop-down menu. A simple step-by-step tutorial on how to convert video using the hitpaw video converter. The new technique is very simple, users can simply drag and drop the videos onto the app and and get the desired format according to that. The software has five tabs and a list of various features that users need to know. The first

# **System Requirements For Hitpaw Video Converter:**

Windows - 10/8.1/8/7/Vista/XP Mac - OS X 10.8 or later PlayStation 3 - PAL region PlayStation 4 - NTSC region Xbox 360 - NTSC region Xbox One - PAL region Minimum Specifications: Xbox 360 - NTSC

<https://thebrothers.cl/web-files-enhanced-crack-free-win-mac-latest-2022/> [https://www.stillbonarticles.com/wp-content/uploads/2022/06/JabRef\\_Portable.pdf](https://www.stillbonarticles.com/wp-content/uploads/2022/06/JabRef_Portable.pdf) <https://www.slaymammas.com/mod-copy-and-rename-portable/> [https://theangelicconnections.com/wp-content/uploads/2022/06/Simple\\_Age\\_Calculator.pdf](https://theangelicconnections.com/wp-content/uploads/2022/06/Simple_Age_Calculator.pdf) <https://wastelandconstruction.com/wp-content/uploads/2022/06/zimrreim.pdf> <https://fraenkische-rezepte.com/fonepaw-mobile-transfer-crack-activation-code/> [https://semiahmoomarina.com/wp-content/uploads/2022/06/Rockbox\\_Utility\\_Crack\\_\\_Registration\\_Code\\_Updated\\_2022.pdf](https://semiahmoomarina.com/wp-content/uploads/2022/06/Rockbox_Utility_Crack__Registration_Code_Updated_2022.pdf) <https://fantasyartcomics.com/2022/06/08/img-converter-97-0-crack-download-x64-latest/> <https://buzznewstime.com/syncplify-me-ftp-crack-free-download-mac-win-april-2022/> <https://frippo.com/wp-content/uploads/2022/06/TimeTableMate.pdf> [https://www.residenzagrimani.it/wp-content/uploads/2022/06/Apowersoft\\_Screen\\_Capture\\_Pro\\_Crack\\_\\_With\\_Key\\_Free\\_Download.pdf](https://www.residenzagrimani.it/wp-content/uploads/2022/06/Apowersoft_Screen_Capture_Pro_Crack__With_Key_Free_Download.pdf) [https://www.thirtythousandhomes.org/wp-content/uploads/2022/06/Win32\\_Virut\\_Remover\\_\\_Crack\\_\\_Incl\\_Product\\_Key\\_Free.pdf](https://www.thirtythousandhomes.org/wp-content/uploads/2022/06/Win32_Virut_Remover__Crack__Incl_Product_Key_Free.pdf) [https://stinger-live.s3.amazonaws.com/upload/files/2022/06/oFVp4M4UoZiPJDCnMk5x\\_08\\_f86d83888e8ab1e673f6082d6af82971\\_file.pdf](https://stinger-live.s3.amazonaws.com/upload/files/2022/06/oFVp4M4UoZiPJDCnMk5x_08_f86d83888e8ab1e673f6082d6af82971_file.pdf) [https://bminvestmentsltd.com/wp-content/uploads/2022/06/DTM\\_SQL\\_Editor\\_Enterprise\\_Crack\\_\\_\\_Activation\\_Code\\_With\\_Keygen\\_PCWindows\\_Updated.pdf](https://bminvestmentsltd.com/wp-content/uploads/2022/06/DTM_SQL_Editor_Enterprise_Crack___Activation_Code_With_Keygen_PCWindows_Updated.pdf) <https://www.7desideri.it/?p=7530> [https://artienz.com/upload/files/2022/06/6qRTgoMClWFZ2mGl2whi\\_08\\_64eea459dec80eaf565b245588f87947\\_file.pdf](https://artienz.com/upload/files/2022/06/6qRTgoMClWFZ2mGl2whi_08_64eea459dec80eaf565b245588f87947_file.pdf) [https://www.abiabc.com/wp-content/uploads/2022/06/Serial\\_Key\\_Manager.pdf](https://www.abiabc.com/wp-content/uploads/2022/06/Serial_Key_Manager.pdf) <https://www.campingcar.ch/advert/alienyze-crack-torrent-free-download-pc-windows-2022/> [https://ameeni.com/upload/files/2022/06/HQseswEDv9b7cE2nO9z3\\_08\\_64eea459dec80eaf565b245588f87947\\_file.pdf](https://ameeni.com/upload/files/2022/06/HQseswEDv9b7cE2nO9z3_08_64eea459dec80eaf565b245588f87947_file.pdf) <http://ibioshop.com/?p=15399>